[00:00:15](javascript:_sp() In Japan, "We begin with a bow, end with a bow."

- $00:00:27$  Review of the last class: This is done to help accomplish the goal of the current lesson, but I make a point of not taking too much time. To have the students visually grasp the many possibilities, I explain using a computer with a moving image on the screen.
- $0.01:33$  I have the students keep their textbooks closed to make them think independently.
- $0.00:02:17$  $0.00:02:17$  To arouse the students' interest and connection to the problem, I set up the opening of the lesson by using two student names. This also makes the class atmosphere cheerful.
- $0.00:03:44$  $0.00:03:44$  To be sure that each and every student has a comprehension of the problem, I make certain that everyone makes a prediction.
- $0.00 \cdot 0.04 \cdot 0.08$  I have the students tackle the problem with focus by limiting the time they are allotted to think about it.
- $0.00000$  Instructional Class Rounds: With two teachers (T1 and T2), we support and assist the students who are not able to come up with a solution idea.
	- We have them recollect the previous lesson.
	- We encourage and praise them.
- [00:07:10](javascript:_sp() Transition from Individual Learning to Small Group Learning. Guidance based on individual learning styles
	- 1. Students who want to learn from a teacher.
		- Students who solved the problem go to T2
		- Students who have difficulty go to T1.
	- 2. Students who want to discuss the problem with friends.
	- 3. Students who want to solve the problem on their own. (Using Hint Cards)
- $0.09:45$  By looking at the figure from a different angle (by tilting one's head to the right or by turning one's notebook to the left), I have them notice that they can apply what they learned from the previous lesson.
- $0.00:12:22$  $0.00:12:22$  By looking at the figure from a different angle (by tilting one's head to the right or by turning one's notebook to the left), I have them notice that they can apply elements from the previous lesson.

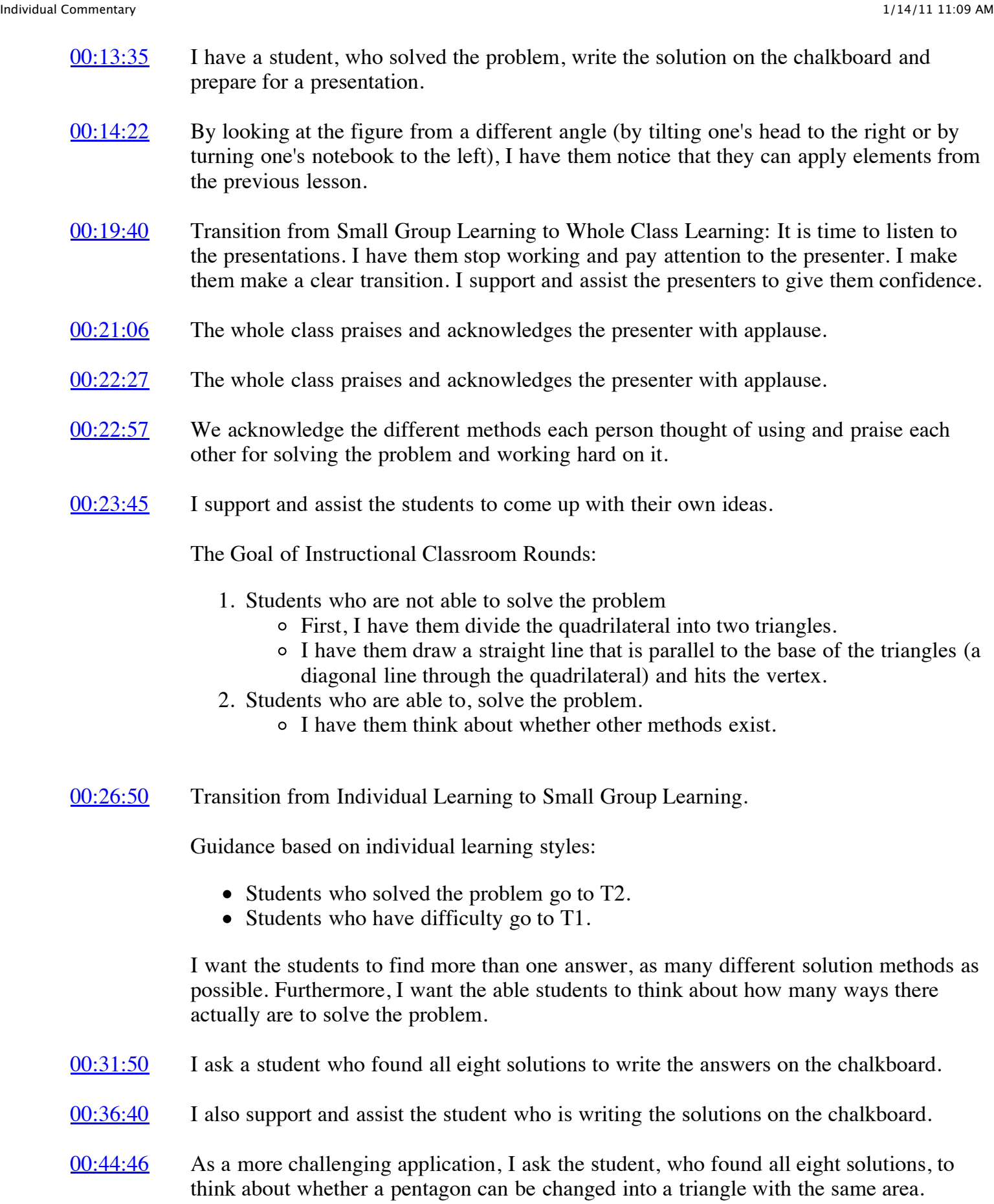

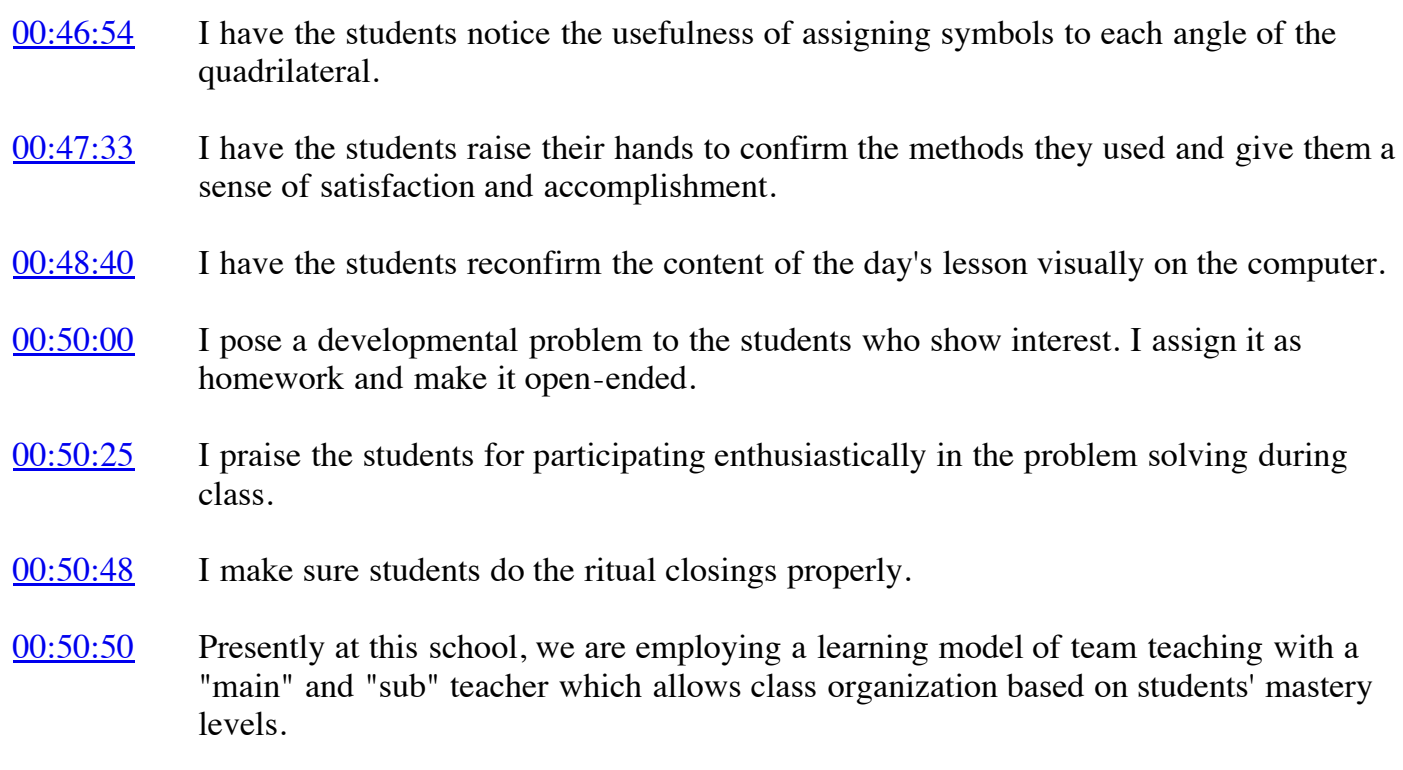